# **Helmut Roderer**

# **Grafik in MATLAB**

Ein Kompendium

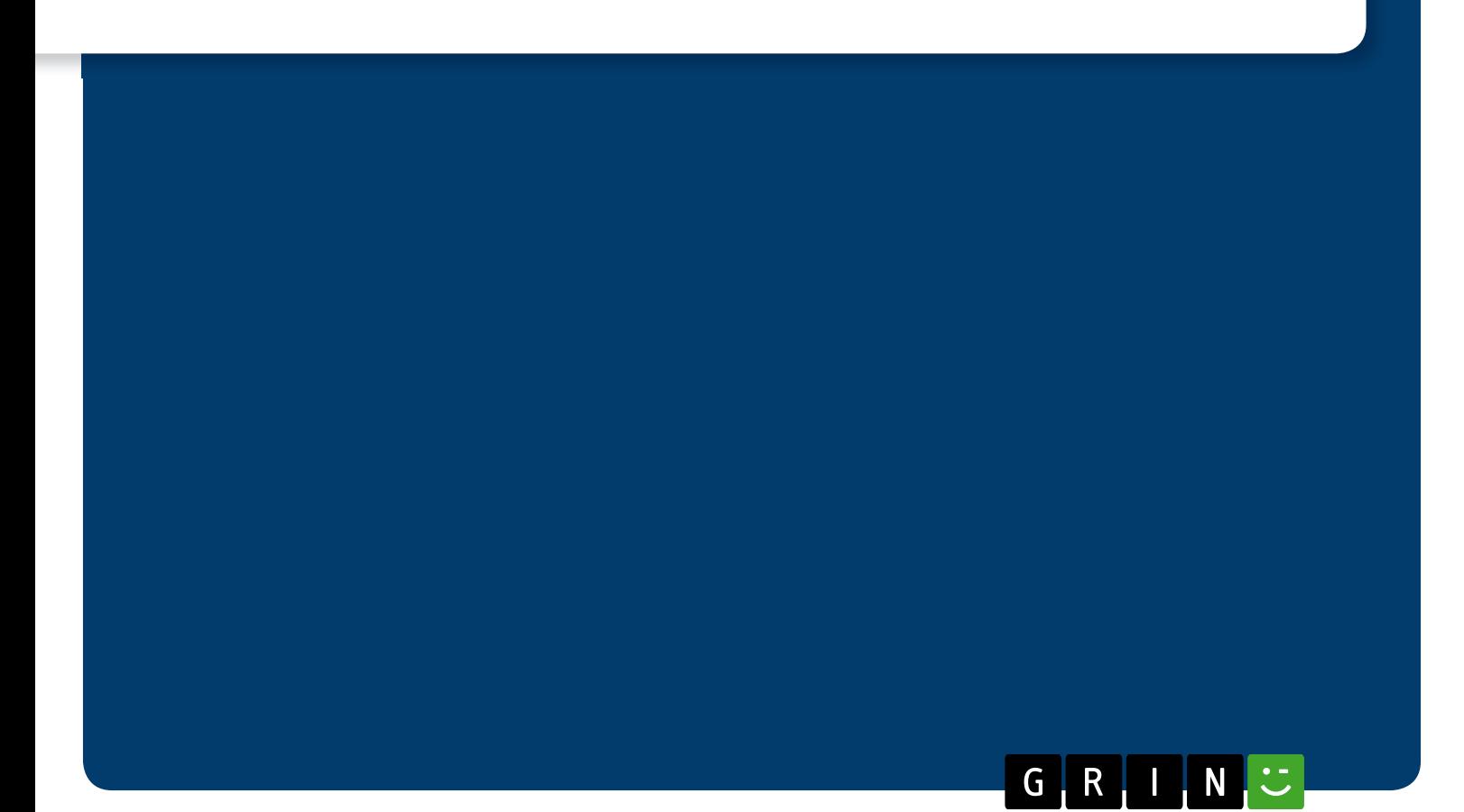

# **BEI GRIN MACHT SICH IHR WISSEN BEZAHLT**

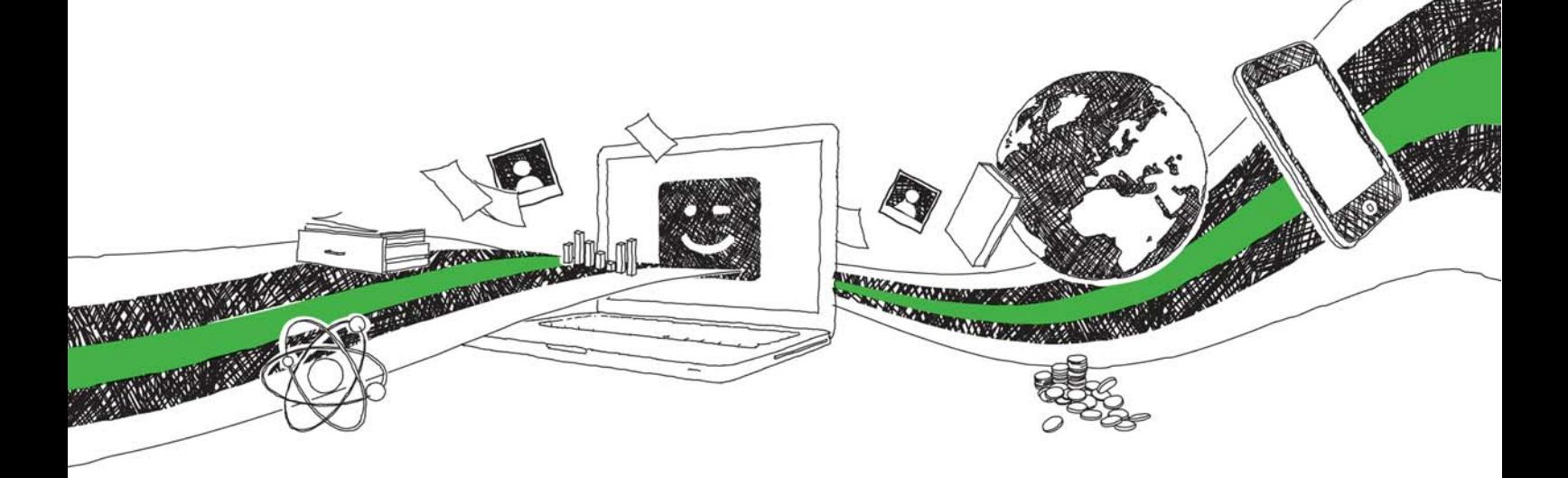

- Wir veröffentlichen Ihre Hausarbeit, Bachelor- und Masterarbeit
- Ihr eigenes eBook und Buch weltweit in allen wichtigen Shops
- Verdienen Sie an jedem Verkauf

# Jetzt bei www.GRIN.com hochladen und kostenlos publizieren

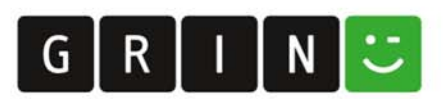

### **Bibliografische Information der Deutschen Nationalbibliothek:**

Die Deutsche Bibliothek verzeichnet diese Publikation in der Deutschen Nationalbibliografie: detaillierte bibliografische Daten sind im Internet über http://dnb.dnb.de/abrufbar.

Dieses Werk sowie alle darin enthaltenen einzelnen Beiträge und Abbildungen sind urheberrechtlich geschützt. Jede Verwertung, die nicht ausdrücklich vom Urheberrechtsschutz zugelassen ist, bedarf der vorherigen Zustimmung des Verlages. Das gilt insbesondere für Vervielfältigungen, Bearbeitungen, Übersetzungen, Mikroverfilmungen, Auswertungen durch Datenbanken und für die Einspeicherung und Verarbeitung in elektronische Systeme. Alle Rechte, auch die des auszugsweisen Nachdrucks, der fotomechanischen Wiedergabe (einschließlich Mikrokopie) sowie der Auswertung durch Datenbanken oder ähnliche Einrichtungen, vorbehalten.

### Impressum:

Copyright © 2011 GRIN Verlag ISBN: 9783656079927

Dieses Buch bei GRIN:

https://www.grin.com/document/183357

### **Grafik in MATLAB**

**Ein Kompendium** 

### **GRIN - Your knowledge has value**

Der GRIN Verlag publiziert seit 1998 wissenschaftliche Arbeiten von Studenten, Hochschullehrern und anderen Akademikern als eBook und gedrucktes Buch. Die Verlagswebsite www.grin.com ist die ideale Plattform zur Veröffentlichung von Hausarbeiten, Abschlussarbeiten, wissenschaftlichen Aufsätzen, Dissertationen und Fachbüchern.

### **Besuchen Sie uns im Internet:**

http://www.grin.com/ http://www.facebook.com/grincom http://www.twitter.com/grin\_com

# **Grafik in Matlab** Ein Kompendium

 $\ddot{\phantom{a}}$ 

Helmut Roderer

Professor Dipl.Ing. HELMUT RODERER, geboren 1936 in Würzburg, studierte Regelungstechnik und technische Elektronik an der Technischen Universität Darmstadt. Ab 1964 arbeitete er in der Industrie, hauptsächlich bei der Dornier AG. Seit 1973 lehrt er an der Hochschule für angewandte Wissenschaften Würzburg-Schweinfurt das Fach Prozessdatenverarbeitung im Studiengang Informationstechnik.

Die Angaben über Funktionen basieren auf der MATLAB-Version R2007b.

## Inhaltsverzeichnis

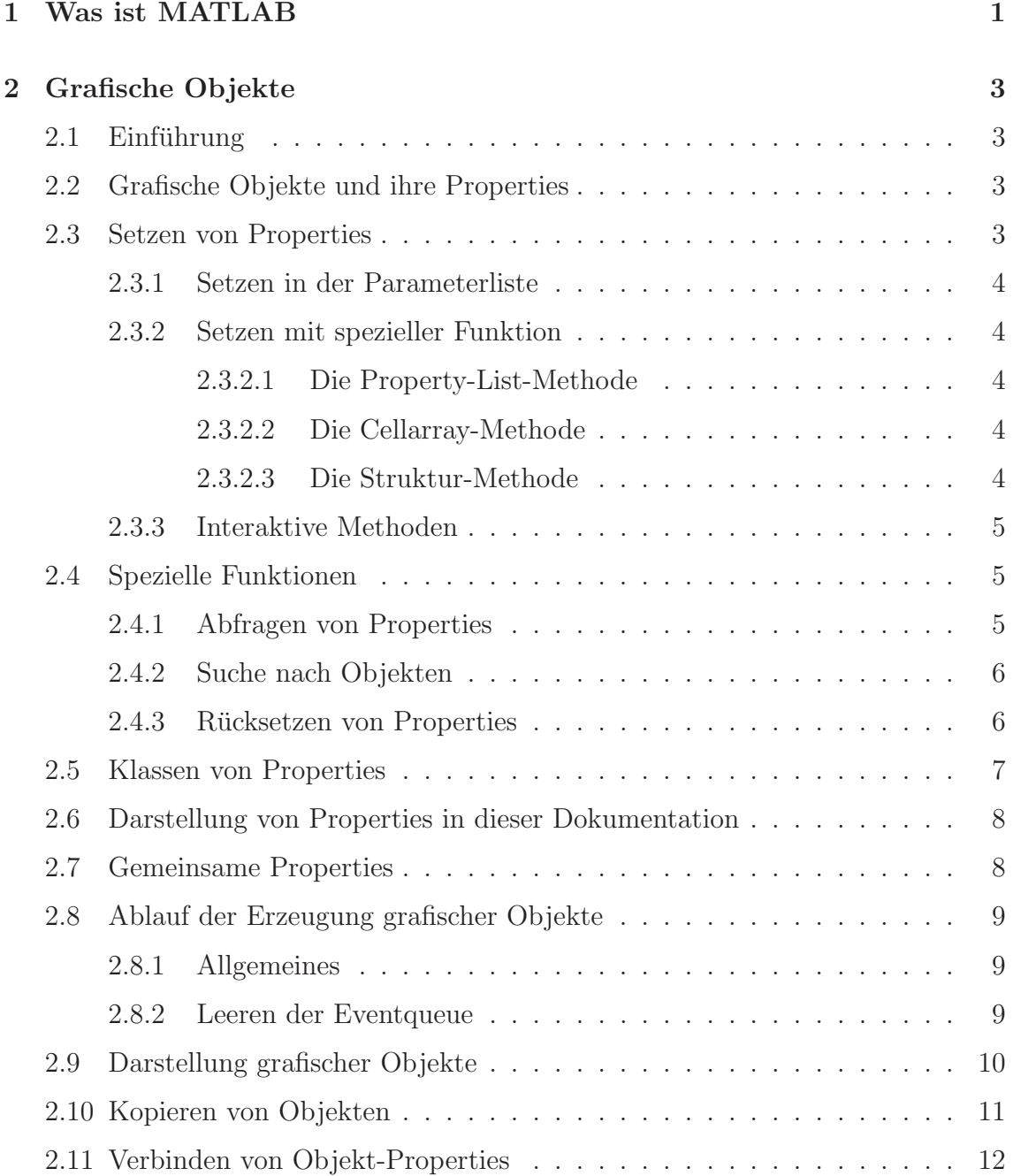

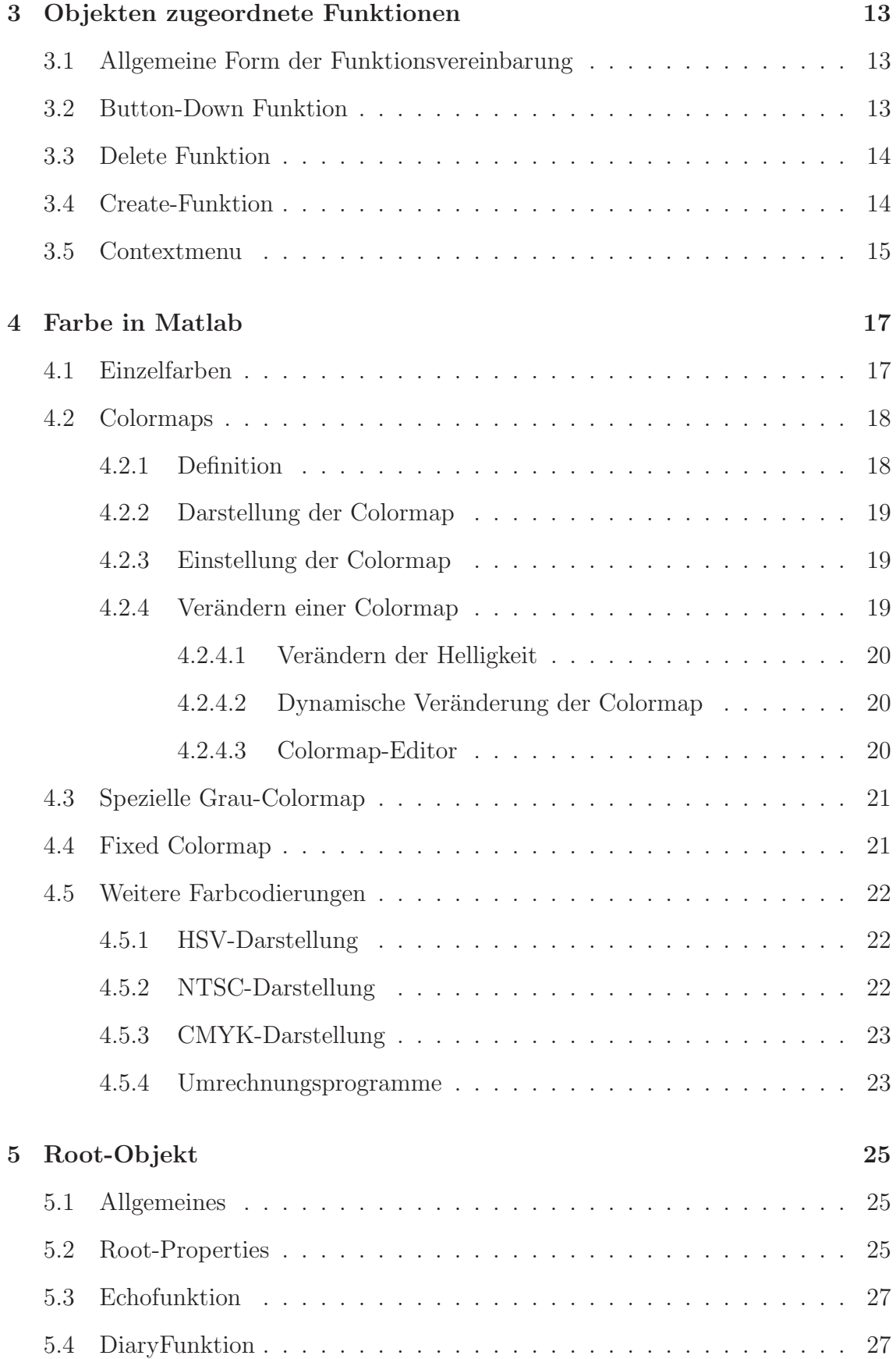

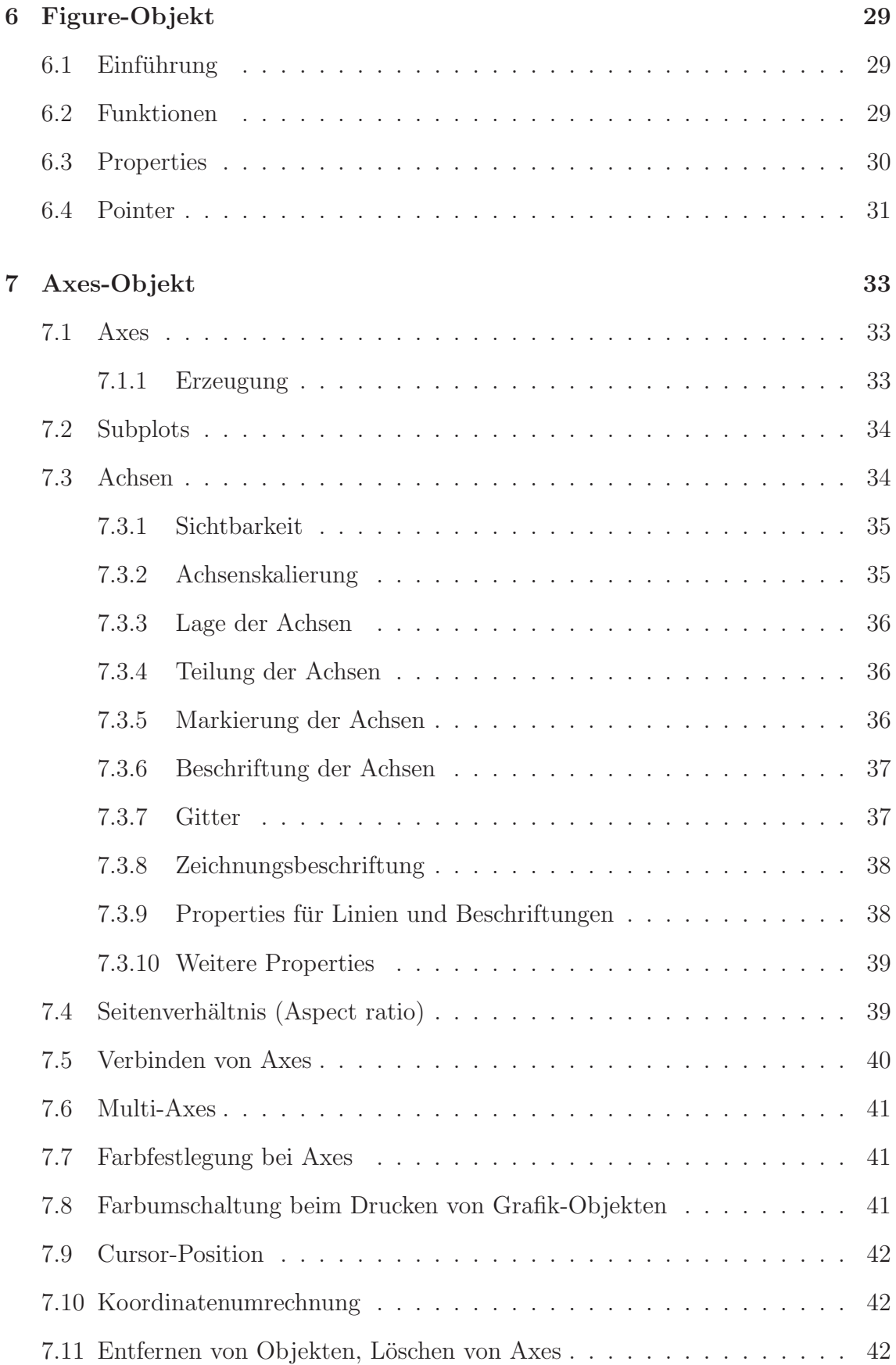

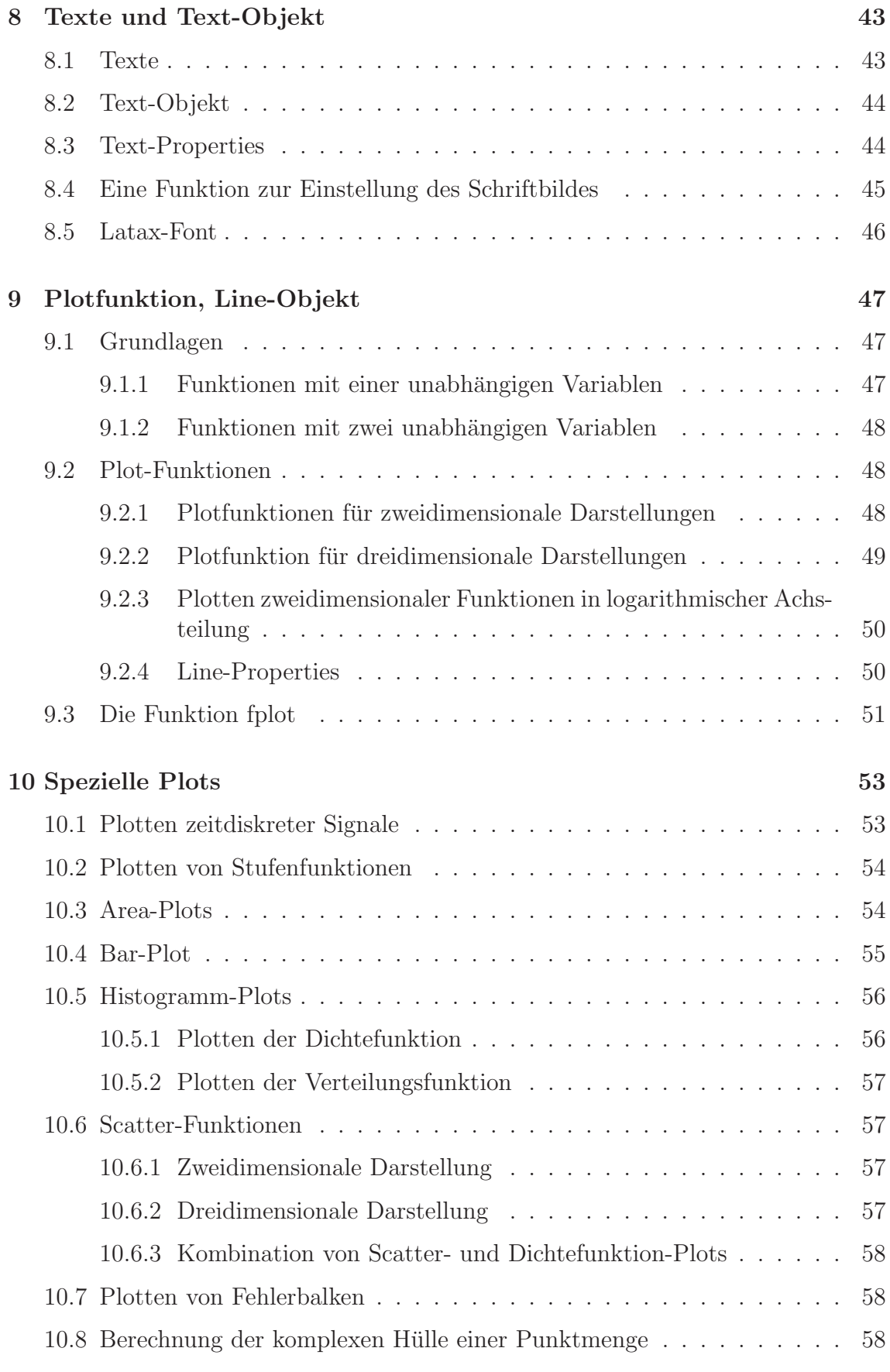

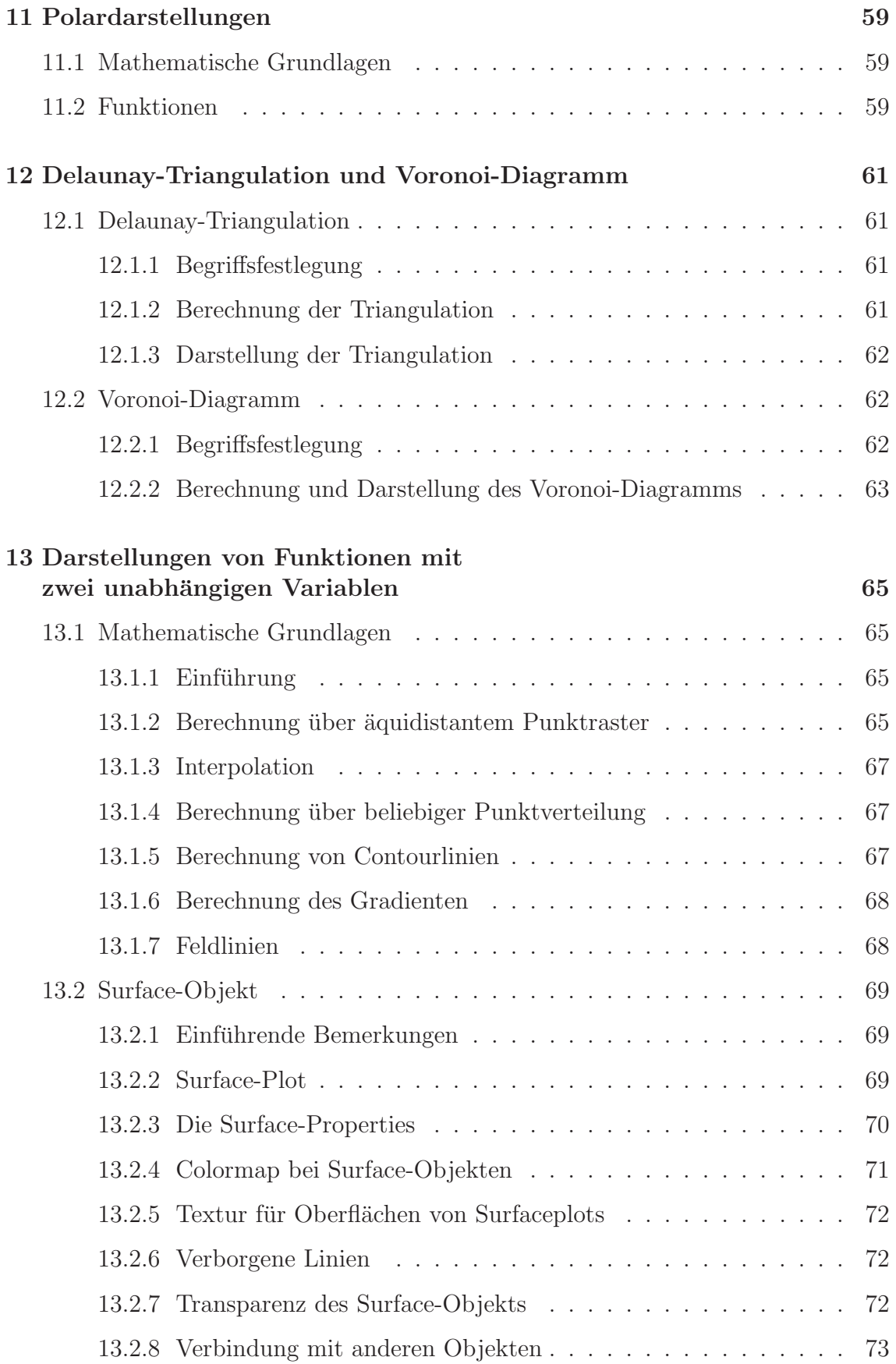

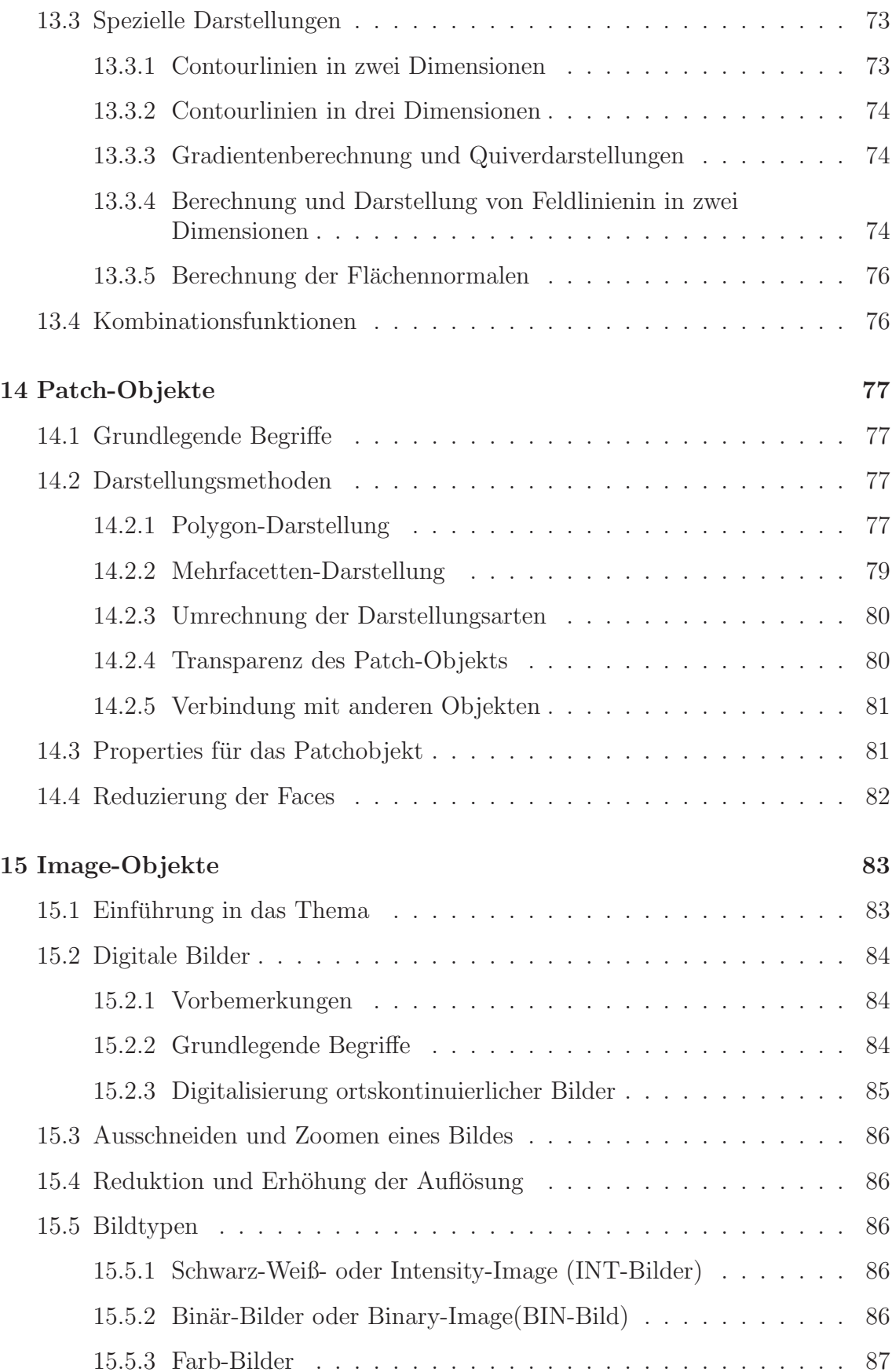

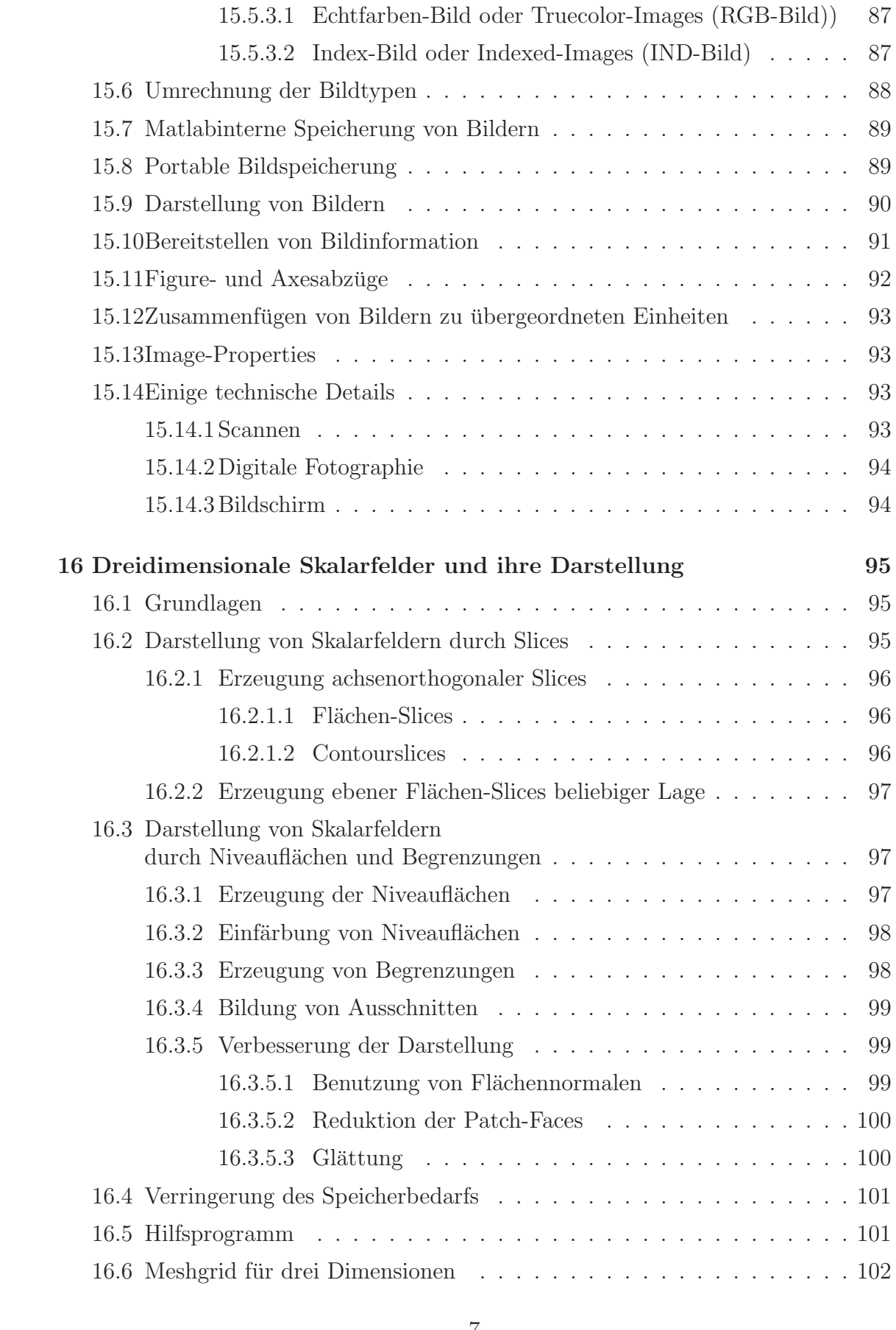

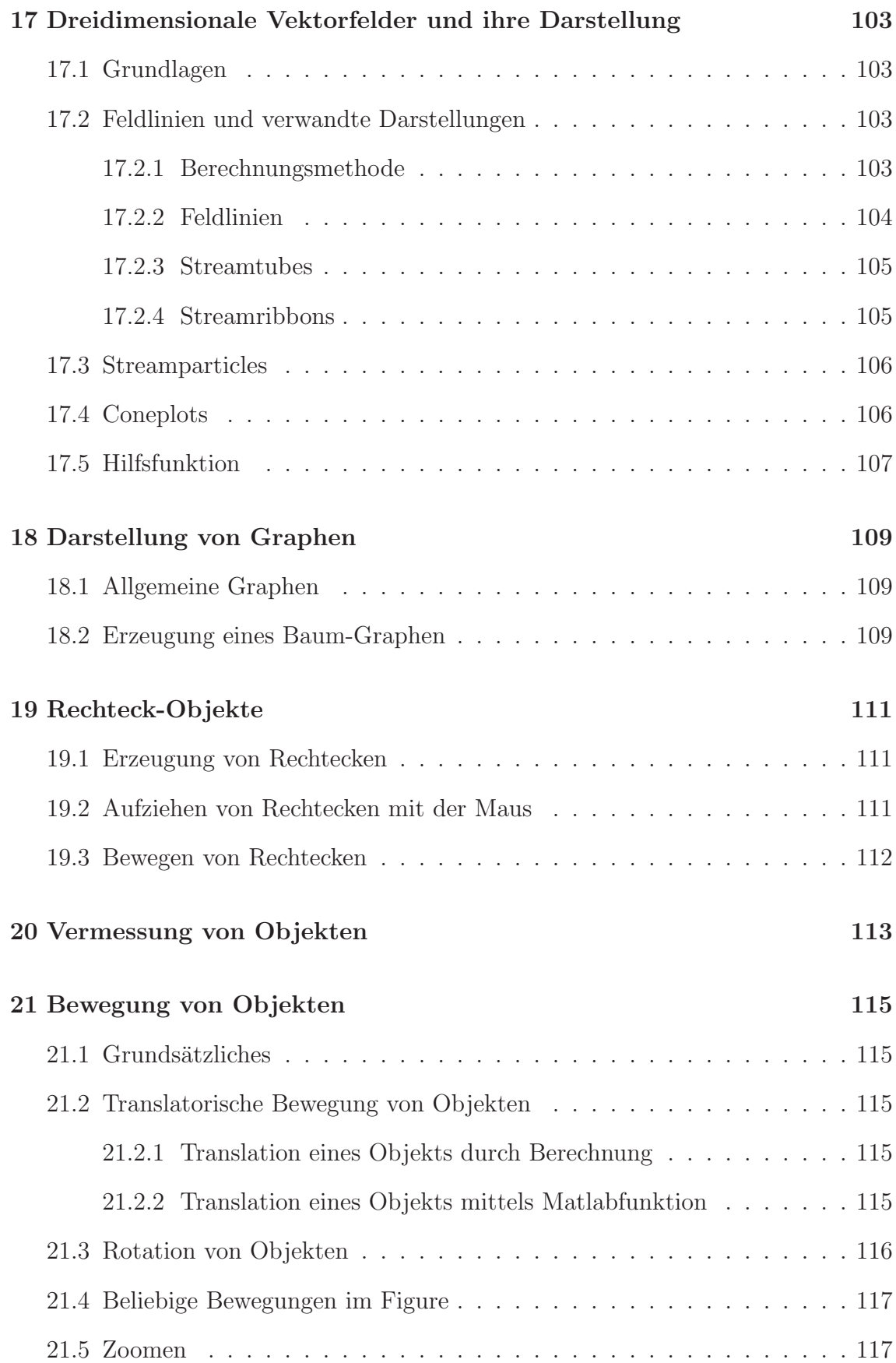

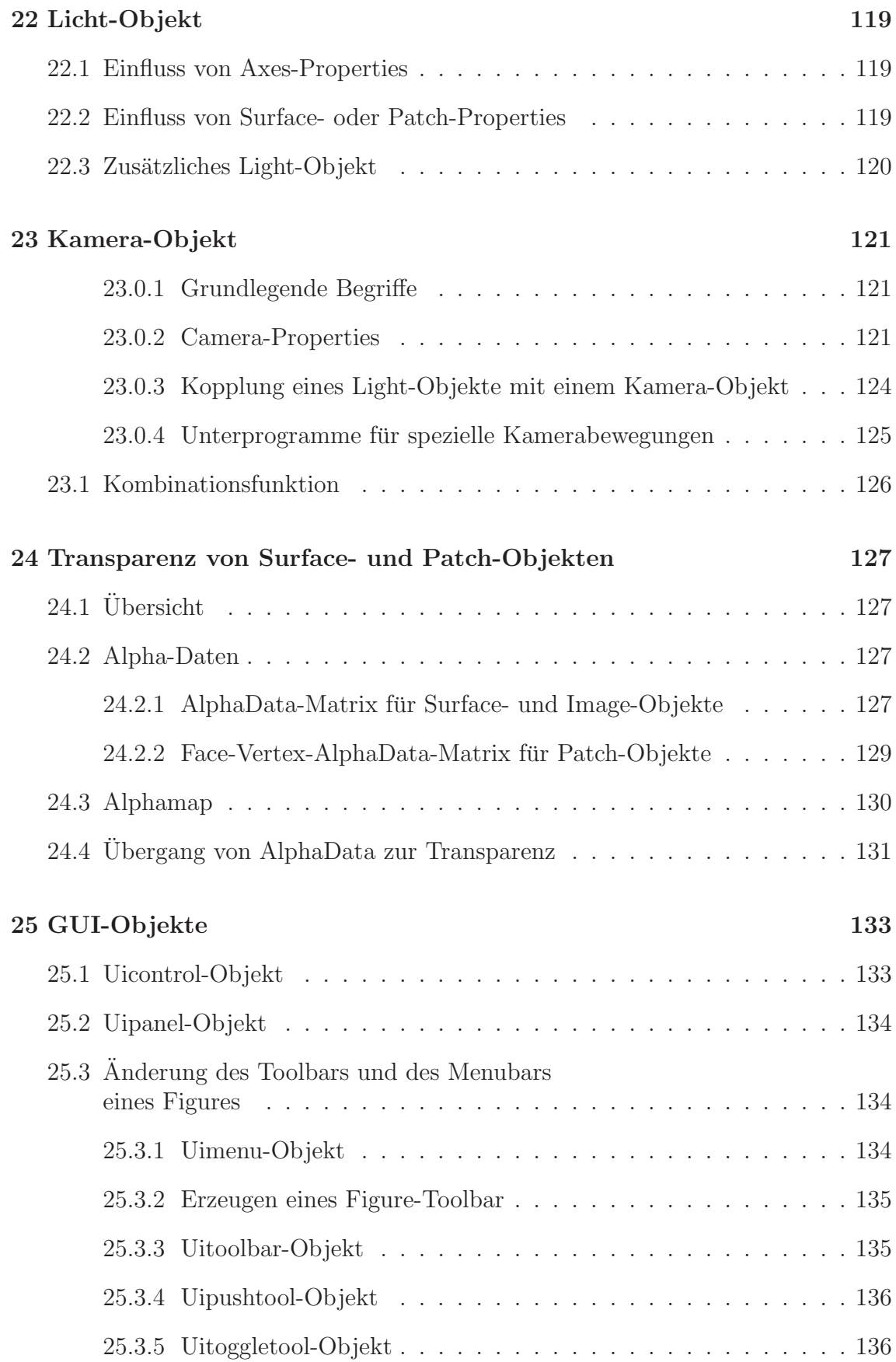

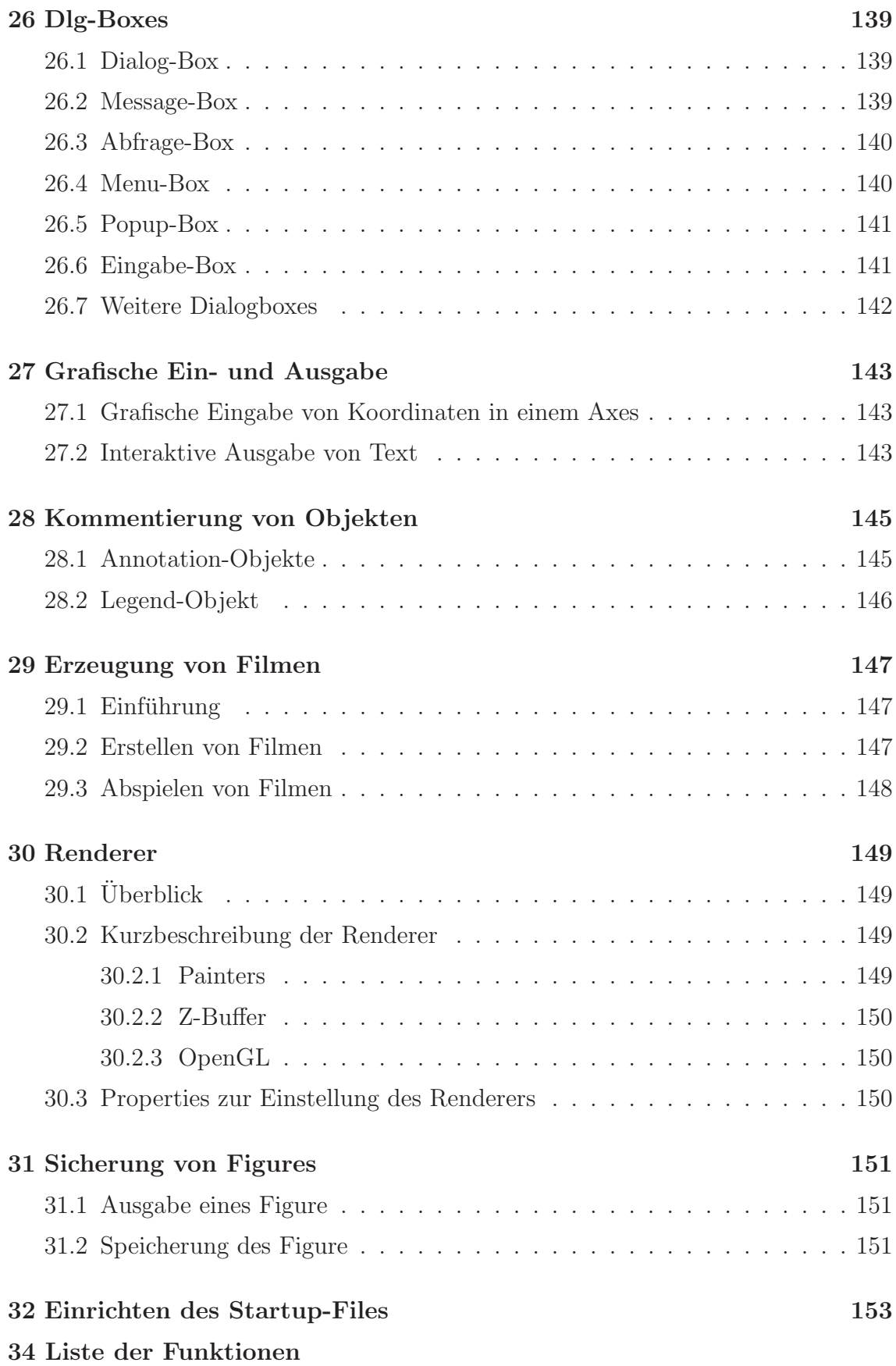

#### **Was ist MATLAB**  $\mathbf{1}$

MATLAB kann wie folgt charakterisiert werden:

- $\longrightarrow$ *MATLAB* ist die Abkürzung von MATrix LABoratory.
- $\rightarrow$  *MATLAB* wurde von Cleve Moler in der Urversion geschrieben.
- MATLAB ist ein Produkt der Firma The MathWorks.  $\longrightarrow$
- $\rightarrow$  *MATLAB* ist eine weit verbreitete Programmiermethode für mathematische Berechnungen in der Technik.
- $\rightarrow$  MATLAB ist ein Betriebssystem, eine Prorammiersprache und ein Visualisie*rungssystem* in einem.
- $\rightarrow$  *MATLAB* beinhaltet eine umfangreiche *Programmbibliothek*, die u.a. aus den LINPACK und EISPACK Projekten hervorgegengen ist.
- $\rightarrow$  *MATLAB* erlaubt sowohl die Darstellung zwei- und dreidimensionaler farbiger Grafiken wie auch die Generierung von Panels zur Programmorganisation.

In dieser Schrift werden die grafischen Fähigkeiten von MATLAB zusammengestellt.